# DE NEUTRINO EXPERIMENT

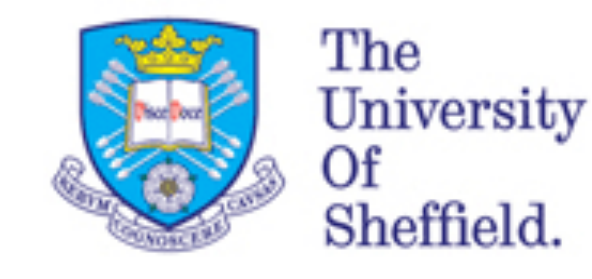

### Incorporating a new muon generator - MUSUN

Karl Warburton with guidance from Tingjun Yang and Vitaly Kudryavtsev

*08/07/2015*

### What is the generator?

- ✤ Code designed to propagate muons deep underground to calculate backgrounds.
- ✤ Widely used in experiments such as LZ and also previous background studies for LBNE.
- Loads in some pre-made library files containing depth and flux information.
- It then uses random number generators to 'decide' what  $\theta$ ,  $\varphi$ , depth and positions to use on an event by event basis.
- ✤ Can generate muons on either surface of sphere or parallelepiped, through assigning a fcl parameter — explained in MUSUN.fcl.

### Acknowledgements

- ✤ Original MUSUN code written in fortran by Vitaly Kudryavstev (Sheffield)
- ✤ Conversion from Fortran to C, Kareem Kazkaz (LLNL) and David Woodward (Sheffield)
- Notable contributions to surface map profiling, Chao Zhang (USD) and Jeff de Jong (Oxford)
- ✤ Default slant depths and surface profile work, Martin Richardson (Sheffield)
- ✤ Incorporation into LArSoft, Karl Warburton (Sheffield)

### Status of generator

#### ✤ Fully functioning in LArSoft.

✤ I have generated 10M muons to compare to a 10M muon sample produced by Vitaly and they are broadly consistent, so little to no further work required.

### What I am asking for

- ✤ Code is currently residing in feature branch in larsim (up to date with develop)
	- ✤ feature/php13tkw\_GaisserParam
	- ✤ https://cdcvs.fnal.gov/redmine/projects/larsim/repository? utf8=✓&rev=feature%2Fphp13tkw\_GaisserParam
- Libraries which it loads are currently in;
	- ✤ /lbne/data/users/warburton/MUSUN/
- ✤ I want to merge feature branch to develop and include 3 files to a new library path, as was done for the Gaisser parameterisation module a few months ago.

### Backup slides

Comparisons between muons generated in LArSoft and using Vitaly's code

## Cos (θ)

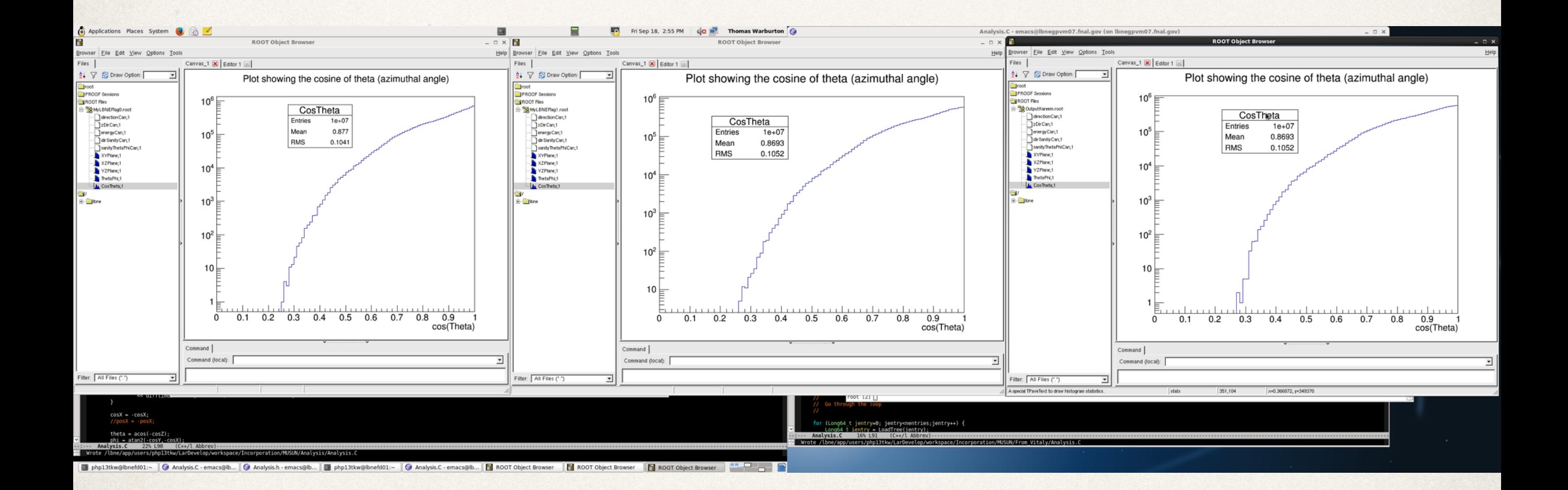

### Depth

✤ Need to look at why Vitaly has a cut off at 12 km w.e which I don't get when using LArSoft….

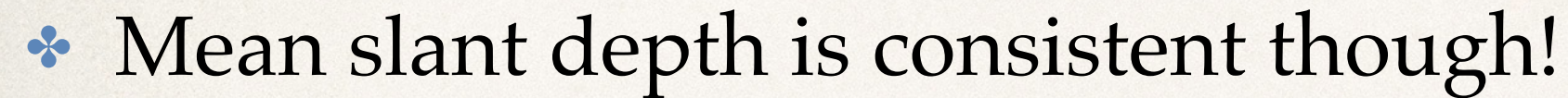

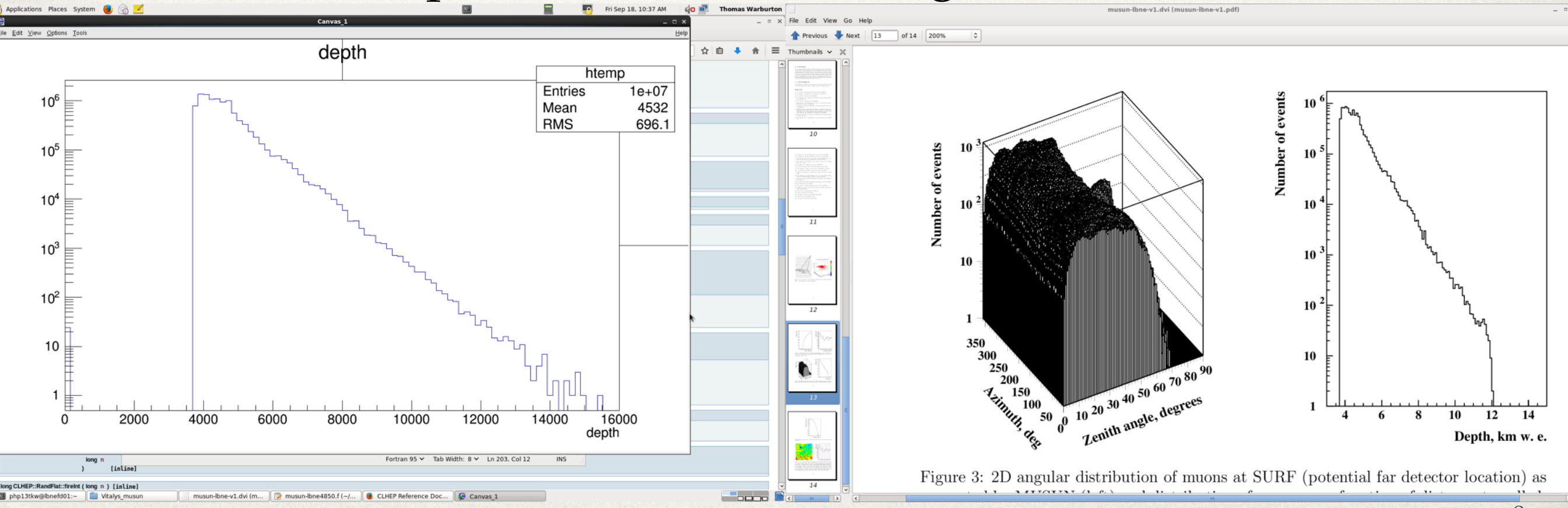

### Comparing a range of quick identifiers

- ✤ Credit to Kareem and Dave, using their code to make plots.
- Direction cosines all look consistent.

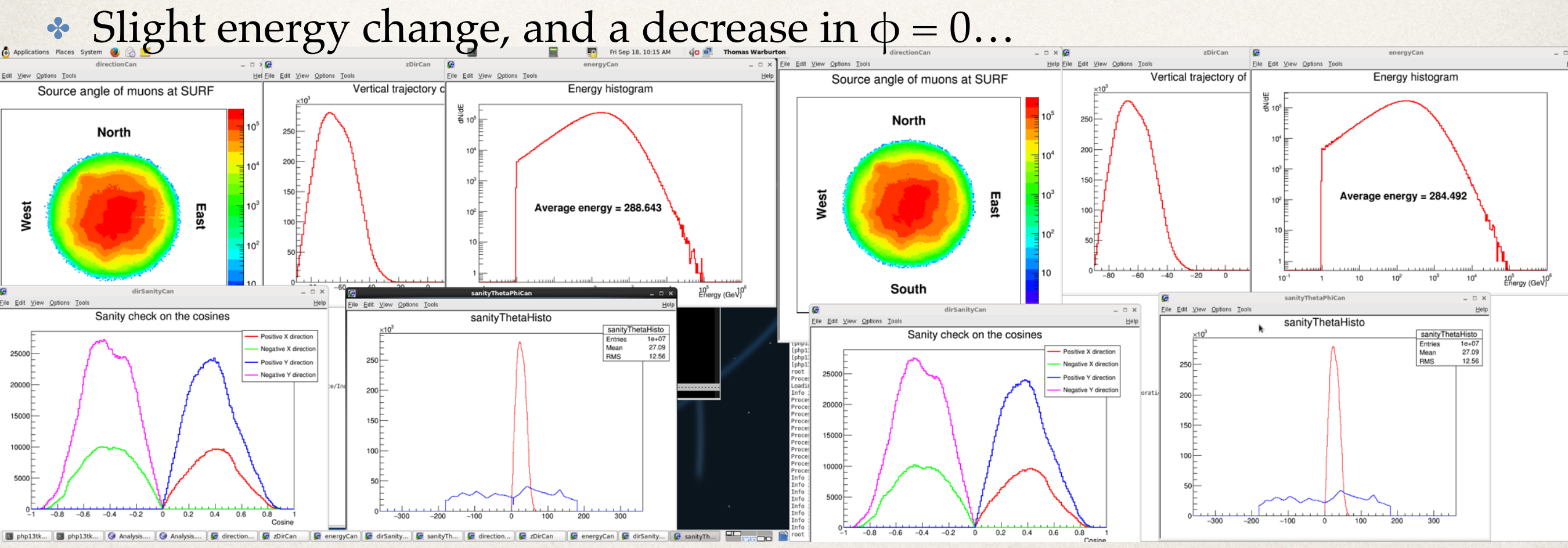

### Comparing θ vs φ

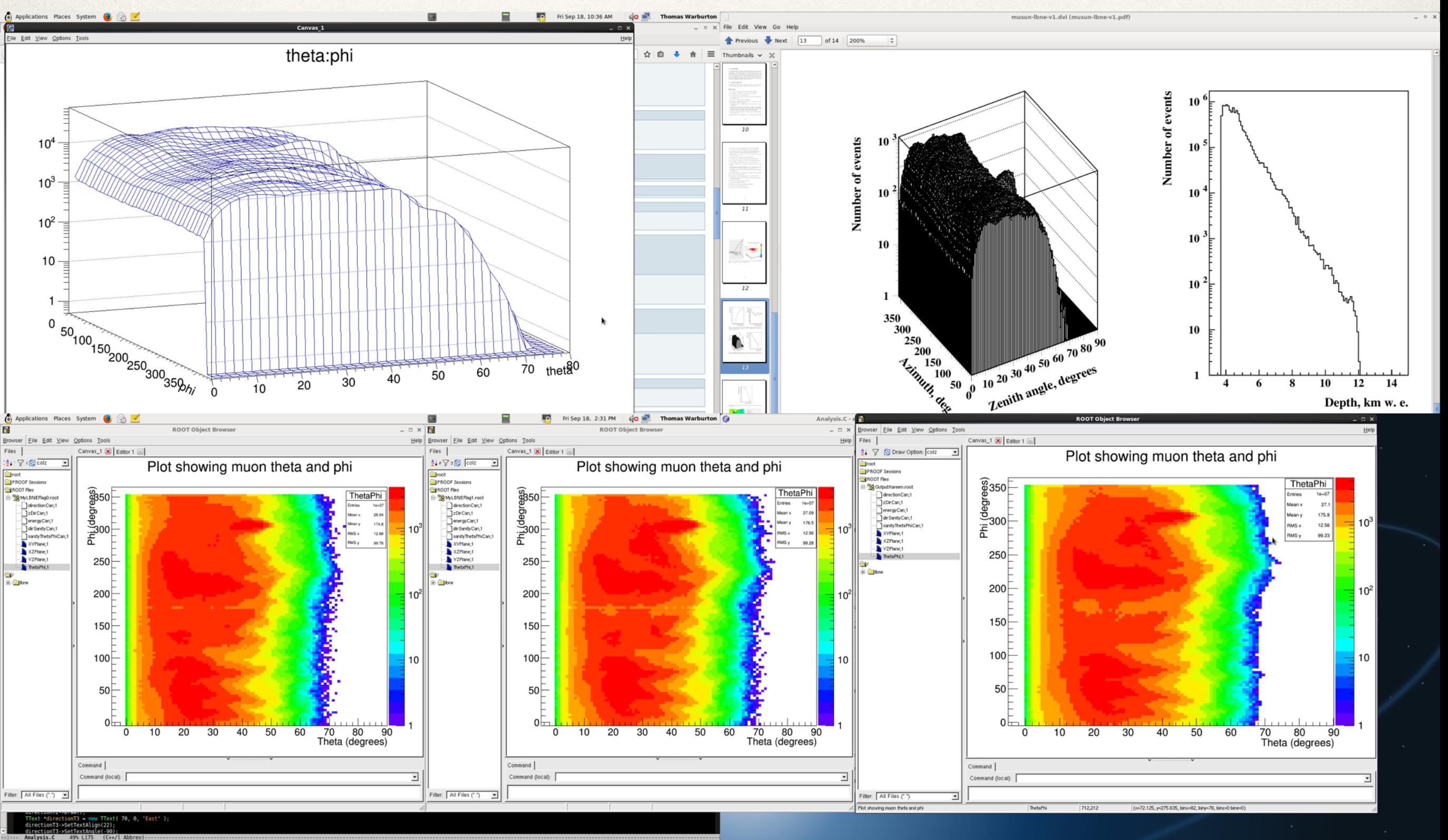

### Positions

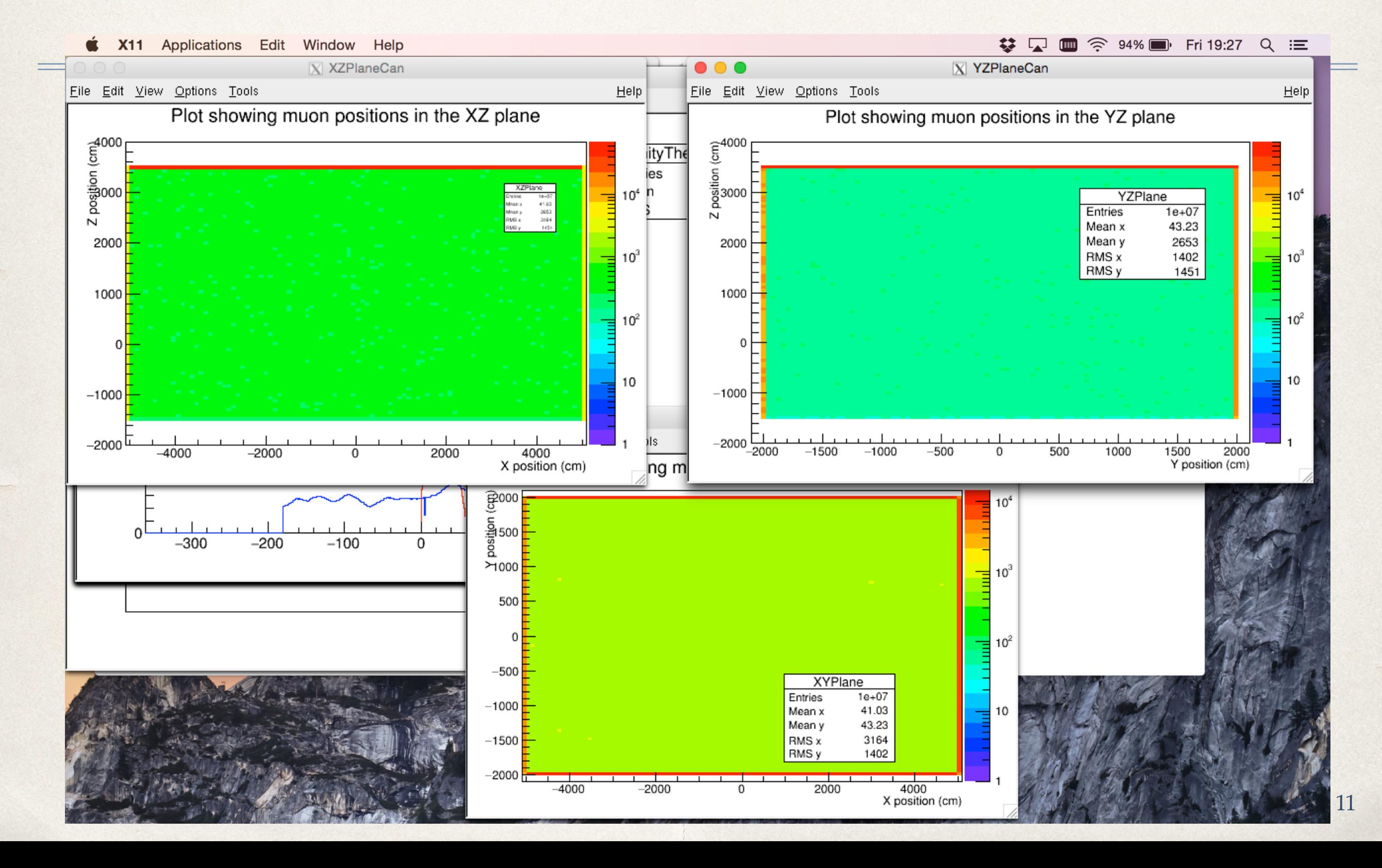